# <span id="page-0-0"></span>Time Series Regression and Forecasting

Juergen Meinecke

[Time Series Terminology, Autocorrelation](#page-0-0)

[Lags, First Differences, Growth Rates](#page-0-0)

### Notation is now slightly different

Instead of an  $i$ -subscript, variables will have a  $t$ -subscript (this is not a substantive change, just convention for time series)

The variable  $Y_t$  is the value of  $Y$  (for example real GDP) in period  $t$ (for example year)

Data set:  $\{Y_1, ..., Y_T\}$  are  $T$  observations on the time series  $Y$ 

We consider only consecutive, evenly-spaced observations (for example, monthly, 1960 to 1999, no missing months)

Missing and unevenly spaced data do not pose a principal problem and only introduce technical complications which we are happy to ignore at this stage

# Definition

The first lag of time series  $Y_t$  is  $Y_{t-1}$ .

The  $j$ -th lag of time series  $Y_t$  is  $Y_{t-j}.$ 

Definition The first difference of time series  $Y_t$  is  $\Delta Y_t \coloneqq Y_t - Y_{t-1}$ .

# Definition

The first difference of the logarithm of time series  $Y_t$  is  $\Delta \ln(Y_t) := \ln(Y_t) - \ln(Y_{t-1}).$ 

With these definitions it is easy to determine the percentage change of a time series  $Y_t$  between the periods  $t - 1$  and t: it is approximately  $100 \cdot \Delta \ln(Y_t)$ 

#### Example: Quarterly CPI data for the US

I'm starting out with a time series on the price level in the US

Price level here is measured by the consumer price index (CPI)

The specific time series I'm using is labelled CPIAUCSL

It is the *Consumer Price Index for All Urban Consumers* provided by the Federal Reserve Bank of St. Louis (FRED)

Let's look at two recent measurements

- CPI in the fourth quarter of 2023 (2023:Q4) = 308.10
- CPI in the first quarter of 2024 (2024:Q1) = 310.99

Given this price level data, how do we back out inflation?

We study two approaches: exact and approximate

- CPI in the fourth quarter of 2023 (2023:Q4) = 308.10
- CPI in the first quarter of 2024 (2024:Q1) = 310.99
- Inflation via *exact* percentage change in CPI, 2023:Q4 to 2024:Q1  $100 \cdot \left(\frac{310.99 - 308.10}{308.10}\right) = 0.94\%$
- Inflation via logarithmic *approximation* instead:  $100 \cdot (\ln(310.99) - \ln(308.10)) = 0.93\%$

The two approaches give slightly different results

It is common to extrapolate up the quarter-to-quarter change to an annual rate

Quarter-to-quarter change *at an annual rate*

- Annualized inflation via *exact* percentage change in CPI  $4 \cdot 100 \cdot \left(\frac{310.99 - 308.10}{308.10}\right) = 3.75\%$
- Annualized inflation via logarithmic *approximation* instead:  $4 \cdot 100 \cdot (\ln(310.99) - \ln(308.10)) = 3.73\%$

Answers the question: if the current quarter inflation continued throughout the year, what would annual inflation be?

It's a simple extrapolation really

# <span id="page-7-0"></span>Time Series Regression and Forecasting

Juergen Meinecke

# [Time Series Terminology, Autocorrelation](#page-0-0)

[Autocorrelation](#page-7-0)

The correlation of a time series with its own lagged values is called autocorrelation or serial correlation

# Definition

The  $j$ -th  $\,$ autocovariance of a time series  $Y_t$  is the covariance between  $Y_t$  and its  $j$ -th lag,  $Y_{t-j}$ : Cov( $Y_t$ ,  $Y_{t-j}$ ).

The  $j$ -th  $\mathsf{autocorrelation}$  of a time series  $Y_t$  is the correlation between  $Y_t$  and its *j*-th lag,  $Y_{t-i}$ :

$$
\rho(j) := \frac{\text{Cov}(Y_t, Y_{t-j})}{\sqrt{\text{Var}(Y_t)\text{Var}(Y_{t-j})}}.
$$

## The sample autocorrelation is the *estimated* autocorrelation

# Definition

The  $j$ -th  ${\sf sample}$  autocorrelation of a time series  $Y_t$  is the correlation between  $Y_t$  and its *j*-th lag,  $Y_{t-i}$ :

$$
\hat{\rho}(j) := \frac{\widehat{\text{Cov}}(Y_t, Y_{t-j})}{\widehat{\text{Var}}(Y_t)},
$$
\nwith\n
$$
\widehat{\text{Cov}}(Y_t, Y_{t-j}) := \frac{1}{T} \sum_{t=j+1}^T (Y_t - \bar{Y}_{j+1,T})(Y_{t-j} - \bar{Y}_{1,T-j})
$$
\n
$$
\bar{Y}_{p,q} := \frac{1}{T-j} \sum_{t=p}^q Y_t
$$
\n
$$
\widehat{\text{Var}}(Y_t) := \frac{1}{T} \sum_{t=1}^T (Y_t - \bar{Y})^2
$$

Two little comments:

Although we only compare  $T - j$  pairs of the time series, the division is by  $T$  (this is conventional in time series analysis)

When computing the sample autocorrelation, we have implicitly assumed that

- variances are constant over time
- covariances are constant over time (only dependent on the lag length  $i$ )

This is justified by *stationarity* (which we will define next week)

Python example: quarterly CPI data for the US

Using the time series CPIAUCSL on quarterly CPI in the US, I create the quarter-to-quarter inflation at an annualized rate

### Python Code

```
> import pandas as pd
> import statsmodels.formula.api as smf
> import numpy as np
> # reading data from spreadsheet (downloaded from FRED):
> df = pd.read_csv('CPIAUCSL.csv')
> # creating quarterly index
> df['date'] = pd.to_datetime(df['DATE'], format='%Y-%m-%d')
> df.index = pd.DatetimeIndex(df.date, name='quarter').to_period('Q')
> # copy of CPI series with easy-to-access name:
> df['cpi'] = df.CPIAUCSL
> # taking logarithm of original series:
> df['logcpi'] = np.log(df.cpi)
> # creating annualised inflation via differences in logs:
> # (this is the 'first derivative' of 'cpi')
> df['infl'] = 400 * df.loecoil.diff()> # creating quarter-on-quarter differences in inflation:
> # (this is the 'second derivative' of 'cpi')
> df['dinf['] = df.infl.diff()> df = df.drop(['DATE', 'CPIAUCSL'], axis=1)
```
#### Let's take a look at the time series

# Python Code

```
> # looking at data: top two years
```
> print(df.head(8))

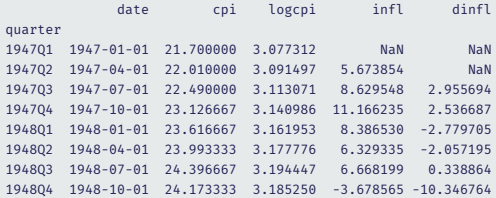

> # looking at data: bottom two years > print(df.tail(8))

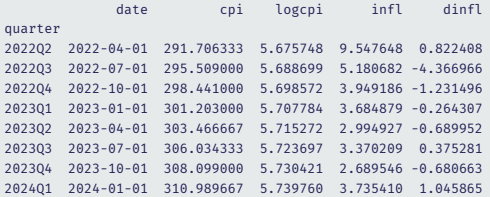

# Python Code

```
> fig, axs = plt.subplots(2, 1, figsize=(8,7))
> axs[0].plot(df.date, df.cpi)
> axs[0].set_ylabel('CPI')
> axs[1].plot(df.date, df.infl)
> axs[1].set_ylabel('Inflation (annualised, %)')
> fig.supxlabel('Time')
> fig.suptitle('Time Series Plots: CPIAUCSL and Inflation')
```

```
> plt.show()
```
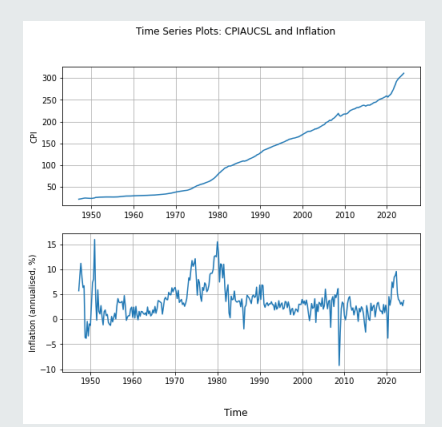

#### Then I look at sample autocorrelations

#### Python Code

```
> from matplotlib import pyplot as plt
> from statsmodels.graphics.tsaplots import plot_acf
> # creating a 'stacked' plot of 3 rows
> fig. axs = plt.subplots(3, 1, figsize = (8, 14))
> # stacking them
> plot_acf(df.cpi, ax=axs[0], title = 'Sample Autocorrelation for CPIAUCSL')
> plot_acf(df.infl, missing='drop', ax=axs[1], title = 'Sample Autocorrelation for Inflation')
> plot acf(df.dinfl, missing='drop', ax=axs[2], title = 'Sample Autocorrelation for D_Inflation')
> plt.show()
```
which creates the following plot …

# Increasing degree of 'differentiation' reduces autocorrelation

## Python Code Output

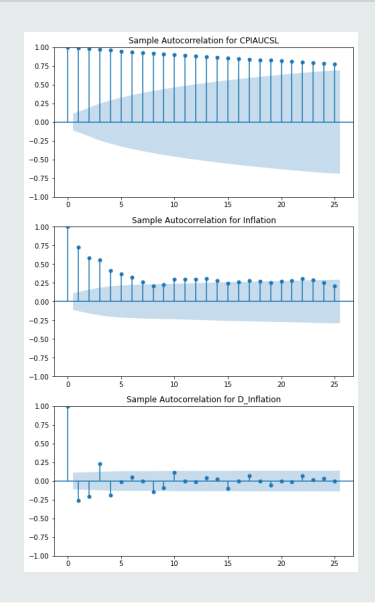

These sample autocorrelations show

- the original time series CPIAUCSL (price level as measured by cpi) is very highly serially or auto-correlated
- $\cdot$  infl (the first derivative of CPIAUCSL) is still highly serially correlated
- dinfl (the first derivative if infl and second derivative of CPIAUCSL) is not serially correlated anymore

Please bear this in mind, as it will have important ramifications when we want to run auto-regressions using price level or inflation data

Detecting serial correlation by visual inspection is tricky: both series are highly auto-correlated, yet only obvious for CPI

# <span id="page-18-0"></span>Time Series Regression and Forecasting

Juergen Meinecke

### [Autoregressive Models and Forecasting](#page-18-0)

[The First Order Autoregressive \(AR\(1\)\) Model](#page-18-0)

A natural starting point for a forecasting model is to use past values of Y (that is,  $Y_{t-1}, Y_{t-2}, ...$ ) to forecast  $Y_t$ 

An autoregression is a regression model in which  $Y_t$  is regressed against its own lagged values

The number of lags used as regressors is called the *order* of the autoregression

In a first order autoregression,  $Y_t$  is regressed against  $Y_{t-1}$ 

In a  $p$ -th order autoregression,  $Y_t$  is regressed against  $Y_{t-1}, Y_{t-2}, \ldots, Y_{t-n}$ 

The population AR(1) model is

 $Y_t = \beta_0 + \beta_1 Y_{t-1} + u_t$ 

The coefficient  $\beta_1$  does NOT have a causal interpretation If  $\beta_1 = 0$  then  $Y_{t-1}$  is not useful for forecasting  $Y_t$ The AR(1) model is estimated by OLS regression of  $Y_t$  on  $Y_{t-1}$ Testing  $\beta_1 = 0$  versus  $\beta_1 \neq 0$  provides a test of the hypothesis that  $Y_{t-1}$  is not useful for forecasting  $Y_t$ 

#### Python Code

```
> # creating lagged inflation
> # (will be used as explanatory variable in AR(1) estimation)
> df['limit'] = df.infl.shift(1)> # looking at data: top two years
> print(df[['cpi', 'infl', 'l1infl']].head(8))
             cpi infl l1infl
quarter
1947Q1 21.700000 NaN NaN
1947Q2 22.010000 5.673854 NaN
1947Q3 22.490000 8.629548 5.673854
1947Q4 23.126667 11.166235 8.629548
1948Q1 23.616667 8.386530 11.166235
1948Q2 23.993333 6.329335 8.386530
1948Q3 24.396667 6.668199 6.329335
1948Q4 24.173333 -3.678565 6.668199
> # looking at data: bottom two years
> print(df[['cpi', 'infl', 'l1infl']].tail(8))
              cpi infl l1infl
quarter
2022Q2 291.706333 9.547648 8.725240
2022Q3 295.509000 5.180682 9.547648
2022Q4 298.441000 3.949186 5.180682
2023Q1 301.203000 3.684879 3.949186
2023Q2 303.466667 2.994927 3.684879
2023Q3 306.034333 3.370209 2.994927
2023Q4 308.099000 2.689546 3.370209
2024Q1 310.989667 3.735410 2.689546
```
## Here I'm running an AR(1) estimation for infl

## Python Code (output edited)

```
> # first order autoregression:
> ar1 = smf.ols('infl ~ l1infl', data=df, missing='drop').fit(use_t=False)
> print(ar1.summary())
```

```
OLS Regression Results
==============================================================================
Dep. Variable: infl R-squared: 0.523
Model: OLS Adj. R-squared: 0.521
Method: Least Squares F-statistic: 334.3
No. Observations: 307
Df Residuals: 305
Df Model: 1
Covariance Type: nonrobust
==============================================================================
           coef std err z P>|z| [0.025 0.975]
------------------------------------------------------------------------------
Intercept 0.9526 0.186 5.127 0.000 0.588 1.317
l1infl 0.7226 0.040 18.285 0.000 0.645 0.800
==============================================================================
```
Notice: We don't need to use heteroskedasticity-robust standard errors because we are not really interested in statistical inference, instead we want to use the coefficient estimates to produce forecasts Our main objective when estimating autoregressions is to produce *forecasts*

We are not interested in causal effects

As a consequence, we are not usually interested in the coefficient estimates of AR models

We only use the coefficient estimates to create a forecast for the dependent variable

External validity is paramount: the model estimated using historical data must hold into the (near) future

But what do I mean by *forecast*?

### Notation

• For an AR(1) model:

 $Y_{T+1|T} = \beta_0 + \beta_1 Y_T$  $\hat{Y}_{T+1|T} = \hat{\beta}_0 + \hat{\beta}_1 Y_T$ 

- $\cdot Y_{T+1|T}$ : forecast of  $Y_{T+1}$  based on  $Y_T$ ,  $Y_{T-1}$ , ... using the population coefficients (typically unknown)
- $\cdot$   $\hat{Y}_{T+1|T}$ : forecast of  $Y_{T+1}$  based on  $Y_{T}$ ,  $Y_{T-1}$ , ... using the estimated coefficients
- Forecast errors are defined by  $Y_{T+1}$   $\hat{Y}_{T+1|T}$

Do not confuse predicted values with forecasts

- *Predicted values* are "in-sample"
- *Forecasts* are "out-of-sample" (looking into the future)

Let me explain the difference between predicted values and forecasts

Earlier we estimated the following AR(1) model for inflation:  $infl_t = 0.9526 + 0.7226 \cdot infl_{t-1}$ 

We used data from 1947:Q1–2024:Q1 for the estimation

This means:

- $\cdot$  infl<sub>2024</sub>.<sub>01</sub> is a predicted value
- $\cdot$  infl<sub>2024</sub>:<sub> $O$ 2|2024</sub>: $O_1$  is a forecast

Let's calculate both

These are simple common sense calculations

Calculation for the predicted value

In the data we observe  $infl_{2023:O4} = 2.6895$ 

Resulting in the predicted value  $inf1_{2024:O1} = 0.9526 + 0.7226 \cdot 2.6895 = 2.896$ 

In my data set I do observe  $inf1_{2024:O1} = 3.7354$ therefore  $\inf l_{2024:01} - \inf l_{2024:01}$  is the *residual* for Q1 2024 Calculation for the forecast

In the data we observe  $infl_{2024:O1} = 3.7354$ 

Resulting in the forecast values  $inf1_{2024:O212024:O1} = 0.9526 + 0.7226 \cdot 3.7354 = 3.6518$ 

I could wait until July when  $infl_{2024:02}$  is released and calculate the *forecast error* infl<sub>2024</sub>:<sub>02</sub> − infl<sub>2024</sub>:<sub>02|2024</sub>:01

Easy to produce predicted values and forecasts in Python

Just use the post-regression predict function

It will produce a predicted value when in-sample

It will produce a forecast value when out-of-sample

# Python Code

```
> # Prediction for 2024:Q1, and forecast for 2024:Q2
> newdata = {'l1infl' : [df.infl[-2], df.infl[-1]]}
> ar1.predict(newdata)
0 2.896081
1 3.651812
```
# <span id="page-30-0"></span>Time Series Regression and Forecasting

Juergen Meinecke

### [Autoregressive Models and Forecasting](#page-18-0)

The  $p$ [-th Order Autoregressive \(AR\(p\)\) Model](#page-30-0)

The population AR(p) model is

 $Y_t = \beta_0 + \beta_1 Y_{t-1} + \beta_2 Y_{t-2} + \dots + \beta_n Y_{t-n} + u_t$ 

The coefficients do NOT have a causal interpretation

To test hypothesis that  $Y_{t-2}$ , …,  $T_{t-p}$  do not add value over and above  $Y_{t-1}$ , use an F-test

We will look at choosing  $p$  using a suitable information criterion

# Here I'm preparing an AR(4) estimation for infl

# Python Code

```
> # creating more lags for inflation
> df['l2infl'] = df.infl.shift(2)
> df['l3infl'] = df.infl.shift(3)
> df['l4infl'] = df.infl.shift(4)
```
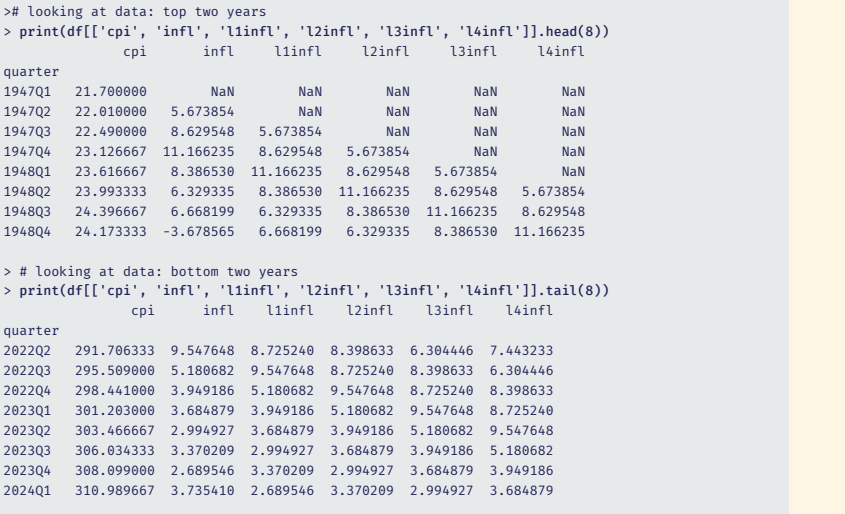

# Here I'm running an AR(4) estimation for infl

# Python Code (output edited)

```
> # fourth order autoregression:
> ar4 = smf.ols('infl \sim l1infl + l2infl + l3infl + l4infl',
                data=df, missing='drop').fit(use_t=False)
> print(ar4.summary())
```

```
OLS Regression Results
```
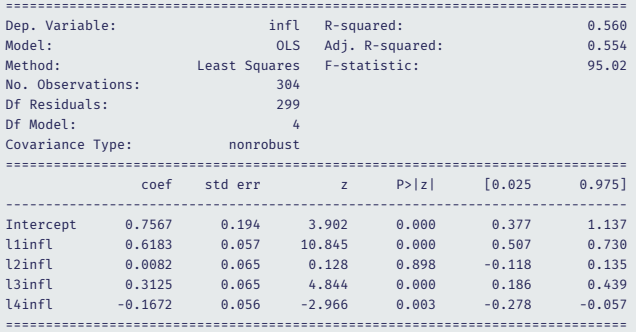

Again producing prediction and forecast

We estimated the following AR(4) model for inflation:  $infl_t = 0.7567+0.6183 \cdot infl_{t-1} + 0.0082 \cdot infl_{t-2} +$  $0.3125 \cdot \text{infl}_{t=3} - 0.1672 \cdot \text{infl}_{t=4}$ 

In the data we observe

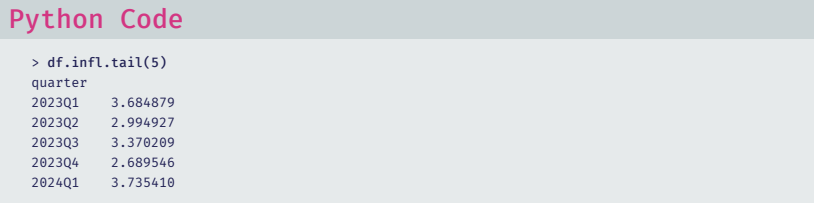

 $\inf_{2024 \cdot 01} = 0.7567 + 0.6183 \cdot (2.6895) + 0.0082 \cdot (3.3702)$  $+ 0.3125 \cdot (2.9949) - 0.1672 \cdot (3.6849) = 2.7673$  $\text{infl}_{\frac{2024:02|2024:01}{2024:02|2024:01}} = 0.7567 + 0.6183 \cdot (3.7354) + 0.0082 \cdot (2.6895)$  $+ 0.3125 \cdot (3.3702) - 0.1672 \cdot (2.9949) = 3.6409$  Still easy to produce predicted values and forecasts in Python

Again use the post-regression predict function

It will produce a predicted value when in-sample

It will produce a forecast value when out-of-sample

### Python Code

```
> # Prediction for 2024:Q1, and forecast for 2024:Q2
> newdata = {'l1infl' : [df.infl[-2], df.infl[-1]],
            'l2infl' : [df.infl[-3], df.infl[-2]],
            'l3infl' : [df.infl[-4], df.infl[-3]],
            'l4infl' : [df.infl[-5], df.infl[-4]]}
> ar4.predict(newdata)
0 2.767258
1 3.640964
```